# **Redmine - Feature #13244**

# **Restrict log time for old days**

2013-02-21 09:20 - Pavel Potcheptsov

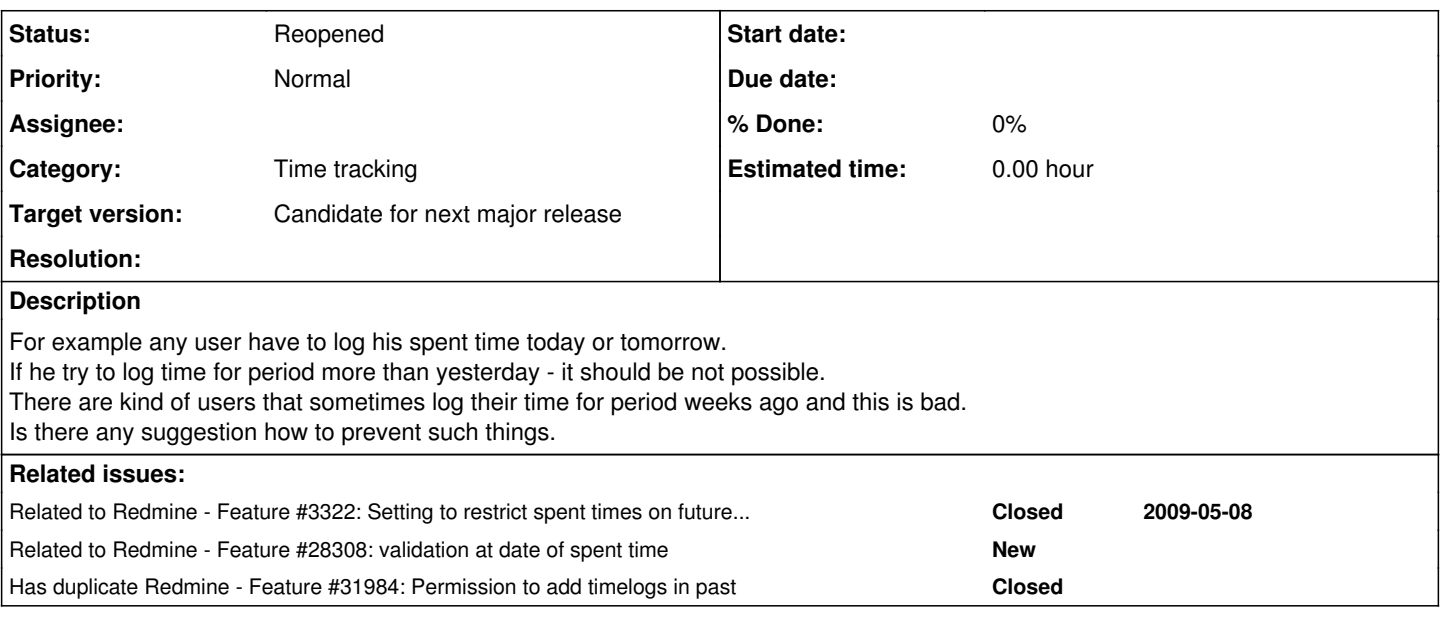

# **History**

# **#1 - 2013-02-21 11:47 - Jan Niggemann (redmine.org team member)**

We need it the other way round and have to be able to log time for weeks ago... It would need to be configurable.

### **#2 - 2013-02-22 03:51 - Filou Centrinov**

+1 Good idea restricting log time. But I would restrict only for closed issues: [#13596](https://www.redmine.org/issues/13596)

### **#3 - 2013-06-10 22:00 - Filou Centrinov**

*- Related to Feature #13596: Allow time logging only for open issues added*

# **#4 - 2013-10-24 11:30 - Pavel Potcheptsov**

someone has been successful in this?

# **#5 - 2013-11-14 14:30 - Pavel Potcheptsov**

- *File time\_entry.patch added*
- *Status changed from New to Resolved*

# **#6 - 2016-08-27 06:56 - Go MAEDA**

*- Status changed from Resolved to New*

### **#7 - 2016-08-27 06:57 - Go MAEDA**

*- Has duplicate Defect #14840: Time logging shouldn't be possible for the future periods added*

### **#8 - 2016-08-27 07:04 - Go MAEDA**

*- Has duplicate Feature #3322: Setting to restrict spent times on future dates added*

### **#9 - 2016-08-27 07:06 - Go MAEDA**

*- Has duplicate deleted (Feature #3322: Setting to restrict spent times on future dates)*

# **#10 - 2016-08-27 07:06 - Go MAEDA**

*- Is duplicate of Feature #3322: Setting to restrict spent times on future dates added*

# **#11 - 2016-08-27 07:06 - Go MAEDA**

*- Has duplicate deleted (Defect #14840: Time logging shouldn't be possible for the future periods)*

### **#12 - 2016-08-27 07:09 - Go MAEDA**

*- Status changed from New to Closed*

*- Resolution set to Duplicate*

Closing as a duplicate of [#3322.](https://www.redmine.org/issues/3322)

# **#13 - 2016-08-29 08:04 - Toshi MARUYAMA**

*- Related to deleted (Feature #13596: Allow time logging only for open issues)*

### **#14 - 2016-08-29 08:04 - Toshi MARUYAMA**

*- Related to Feature #13596: Allow time logging only for open issues added*

### **#15 - 2016-08-29 08:04 - Toshi MARUYAMA**

*- Related to deleted (Feature #13596: Allow time logging only for open issues)*

### **#16 - 2016-08-30 10:32 - Pavel Potcheptsov**

*- File time\_entry.diff added*

Last line in diff gives ability to restrict log time for specified number of days and exclude specific users from this restriction.

### **#17 - 2016-09-09 12:13 - Toshi MARUYAMA**

Pavel Potcheptsov wrote:

Last line in diff gives ability to restrict log time for specified number of days and exclude specific users from this restriction.

I have noted at  $\frac{#3322\# note-11}{#3322\# note-11}$  because this issue is closed as duplicate.

### **#18 - 2017-03-27 06:49 - Kirill Marchuk**

Why is this considered a duplicate ? This is a totally legitimate and self-standing use case: for some projects, I want to have a strict discipline in regards with spent time logging. So I want to be sure that the users on this project are allowed to log time ONLY for today AND X working days before (where X most probably equals to 1)

Does anyone know of a plugin that would allow for such functionality? Or might it be included in Redmine itself?

### **#19 - 2017-03-27 10:37 - Pavel Potcheptsov**

*- Status changed from Closed to Reopened*

Kirill Marchuk wrote:

Why is this considered a duplicate?

### Agree.

Does anyone know of a plugin that would allow for such functionality? Or might it be included in Redmine itself ?

At least current patch allow this for all projects. There might be some general system wide setting for this and dedicated per each project setting.

### **#20 - 2017-03-28 03:55 - Kirill Marchuk**

any chances this will be merged into redmine [soon] ?

### **#21 - 2017-04-07 03:59 - Kirill Marchuk**

hello, anyone ? does Redmine have a community ?

### **#22 - 2017-04-07 04:05 - Kirill Marchuk**

[pavel ochman,](https://www.redmine.org/users/11234) may be you can change "resolution" for this issue ?

### **#23 - 2017-04-11 08:58 - Pavel Potcheptsov**

No I can't.

### **#24 - 2017-05-18 17:09 - Kirill Marchuk**

is there anyone alive here ? why are patches ignored ? Man spent his time and effort into it, he deserves at least a reaction !!!

### **#25 - 2017-05-24 19:01 - Kirill Marchuk**

well, I've seen the patch finally ))

this is NOT something that's possible to merge into upstream. just a couple of hard-coded validation checks.

Proper implementation would require a per-project setting of:

- is time logging restricted for this project at all
- how many days in the past are allowed to log time on (0 is minimum, which means you can only log time on today)

if this sounds bad, please leave your comments

### **#26 - 2017-06-23 14:58 - Toshi MARUYAMA**

*- Is duplicate of deleted (Feature #3322: Setting to restrict spent times on future dates)*

### **#27 - 2017-06-23 14:58 - Toshi MARUYAMA**

*- Related to Feature #3322: Setting to restrict spent times on future dates added*

### **#28 - 2018-04-03 02:33 - Go MAEDA**

*- Related to Feature #28308: validation at date of spent time added*

### **#29 - 2019-03-29 18:17 - Guillermo ML**

If anyone is interested a coworker made this plugin: <https://github.com/cerxal/estatisticas> It does a lot of things, but it includes a field called *Numero máximo de dias sin incurrir horas* = *Maximum number of days to log spent time* so users can only log time X days ago, if you try to log X+1 days ago it will raise an error. We are using it in 3.4.4 (also in 3.3.1). Don't know if it will work in other versions. Maybe you can use part of the source code to do your own dedicate plugin.

### **#30 - 2019-04-01 10:40 - Pavel Potcheptsov**

Thanks you for information. Do you know if there an option to exclude certain users from that restriction?

### **#31 - 2019-04-02 16:53 - Guillermo ML**

Pavel Potcheptsov wrote:

Do you know if there an option to exclude certain users from that restriction?

No, it applies to all users on all projects.

### **#32 - 2019-08-03 21:37 - Jan K.**

We would like to have this functionality as well. IO agree with Kirill and Pavel. Important feature.

We have the same problem In our use case. Users should log their time max 1-3 days back butthey do it just to fiil the time. I'd like to restrict it. If they do not log the time properly, they should have a problem which can solve only someone with higher privilegy.

### **#33 - 2019-08-30 17:16 - Mischa The Evil**

*- Has duplicate Feature #31984: Permission to add timelogs in past added*

### **#34 - 2019-08-30 20:37 - Aleksandar Pavic**

+1 see my comments from [#31984](https://www.redmine.org/issues/31984)

# **#35 - 2019-11-27 08:43 - Ashwin Date**

*- File issue\_13244.patch added*

I have created a patch based on the master git branch for this feature. This patch allows

1. Global configuration in the "Time Tracking" tab in the settings that allows setting how many days in the past time logs can be added. Default is 999 days

2. Once the configuration is set, the date of the time log cannot be older than x days in the past. x is the value configured in the above setting.

Patch attached.

### **#36 - 2019-11-27 08:58 - Ashwin Date**

*- File issue\_13244.patch added*

Corrected spelling for "time logs"

### **#37 - 2020-05-11 11:12 - Mitrajit Samanta**

Ashwin Date wrote:

Corrected spelling for "time logs"

Hi Aswin, please tell me how to use this patch in Redmine.

#### **#38 - 2020-07-01 13:25 - Pavel Potcheptsov**

Ashwin Date wrote:

I have created a patch based on the master git branch for this feature.

Hi there.

Your path works great however I didn't make any changes in app/controllers/issues controller.rb. Can you describe what is the purpose of that changes?

Do you know how to implement changes so that to add setting to choose users who is excluded from past time log restriction?

For now I have to use this line with hardcoded users IDs:

```
errors.add :spent_on, :invalid if \
(days_diff.to_i  > Setting.timelog_max_days_before.to_i) && \
([10,20,30,110].exclude? User.current.id)
```
### **#39 - 2021-02-28 20:40 - Some Proton**

i use

 errors.add :spent\_on, "is too early" if (spent\_on < Date.today - 5.day) end

successfully, but like to restrict time logs to the current month, u should not be able to log time in any other month except the current month. so u can only log the time in march, as soon as its 1st of march. im no ruby or redmine coder, can someone help me with this?

### **#40 - 2024-03-08 20:03 - Sergey Neustruev**

Pavel Potcheptsov wrote in **[#note-38](#page--1-0)**:

Ashwin Date wrote:

I have created a patch based on the master git branch for this feature.

Hi there.

Your path works great however I didn't make any changes in app/controllers/issues controller.rb. Can you describe what is the purpose of that changes?

#### **Greetings!**

I warn you right away, I'm still not well versed in Ruby and Redmine, but I needed to fix the patch that was in this branch.

Do you know how to implement changes so that to add setting to choose users who is excluded from past time log restriction? For now I have to use this line with hardcoded users IDs:

The corrections were made so that one of the groups could be granted the rights to change. The group can be replenished separately with redmine funds without having to get into the code. *app/models/time\_entry.rb*

```
days_diff = (Date.today - spent\_on)      time_group_name = Setting.timelog_groups_exclude
time group = Group.find by lastname(time group name)
      time_group_id = time_group.id if time_group
      time_users_list = time_group.users if time_group
      time_user_array = []                                                                                  
      time_users_list.each do |user|
          user_id = user.id
          time_user_array.push(user.id)
      end
errors.add :spent_on, :invalid if \
      (days_diff.to_i  > Setting.timelog_max_days_before.to_i) && \
      (time_user_array.exclude? User.current.id)
```
time\_user\_array.clear

### *app/views/settings/\_timelog.html.erb*

<p><%= setting\_select :timelog\_groups\_exсlude, Group.where(["type IN (?)",['User','Group']]).order("users.lastname ASC").each {|u| [u.name.to\_s, u.id]}, :blank => :label\_none, :label => :setting\_timelog\_groups\_exclude %></p>

*config/locales/en-GB.yml*

setting\_timelog\_groups\_exclude: Users group for exclude

*config/settings.yml*

timelog\_groups\_exclude: default: ''

<If you think that something needs to be fixed, write.

#### **#41 - 2024-03-11 05:13 - Sergey Neustruev**

app/models/time\_entry.rb

```
     days_diff = (Date.today - spent_on).to_i
            time_group = Group.find_by_lastname(Setting.timelog_groups_exclude)
            users_in_group = time_group.users.map(&:id) if time_group
            if days_diff > Setting.timelog_max_days_before.to_i && !users_in_group.include?(User.current.id) && !(
User.current.admin?)
                errors.add :spent_on, :invalid
          end
```
### **#42 - 2024-08-07 10:37 - Eser Esen**

Hi,

i would like to block adding or changing time entries at all if, for example, then spent\_on is on last month, and number of day in current month is like >= 5. Only allow admins to do so, no seetings needed.

Im not really sure where exactly to put it on the time\_entry.rb file, could someone explain? Is it the "validate\_time\_entry" method?

### **#43 - 2024-08-07 22:55 - Pavel Potcheptsov**

Eser Esen wrote in **[#note-42](#page--1-0)**:

Hi,

i would like to block adding or changing time entries at all if, for example, then spent\_on is on last month, and number of day in current month is like >= 5. Only allow admins to do so, no seetings needed.

Well you can follow my original patch and do something like that, i.e. throw error if current day is more then 05 in current month and spent time is in the past month and hardcode users's id to exclude from this condition:

errors.add :spent\_on, "is too early" if (spent\_on <= Date.today.prev\_month.end\_of\_month && Date.today.day >= 5) && ([admin\_id1,admin\_id2].exclude? User.current.id)

#### **#44 - 2024-08-13 12:42 - Go MAEDA**

*- File clipboard-202408131924-kdik4.png added*

- *File clipboard-202408131925-appd3.png added*
- *File 13244.patch added*
- *Target version set to Candidate for next major release*
- *Resolution deleted (Duplicate)*

I wrote a new patch similar to **issue 13244.patch by [Ashwin Date.](https://www.redmine.org/users/18731)** 

You can restrict users from logging time on past dates by configuring the "Accept time logs within the past N days" setting ("Administration" > "Settings" > "Time tracking").

The default value of this setting is 36525 days (approximately 100 years), which effectively means the restriction is virtually unlimited unless specifically configured.

clipboard-202408131924-kdik4.png clipboard-202408131925-appd3.png

### **#45 - 2024-08-13 12:50 - Pavel Potcheptsov**

### Wow!

Although I'm not an active user of Remine anymore still glad the project has such a valuable contributors.

### **#46 - 2024-08-13 21:37 - Marius BĂLTEANU**

*- File 0001-Setting-to-restrict-adding-editing-deleting-log-time.patch added*

Several years ago, I developed a similar patch using a different approach. It included:

- A setting to lock dates older than N days.
- A permission to allow adding, editing, or deleting time entries on locked dates.

I can update the existing patch or merge both solutions if you believe the permission would be beneficial.

I'm attaching the patch only for inspection because it needs some updates in order to cleanly apply on the current trunk.

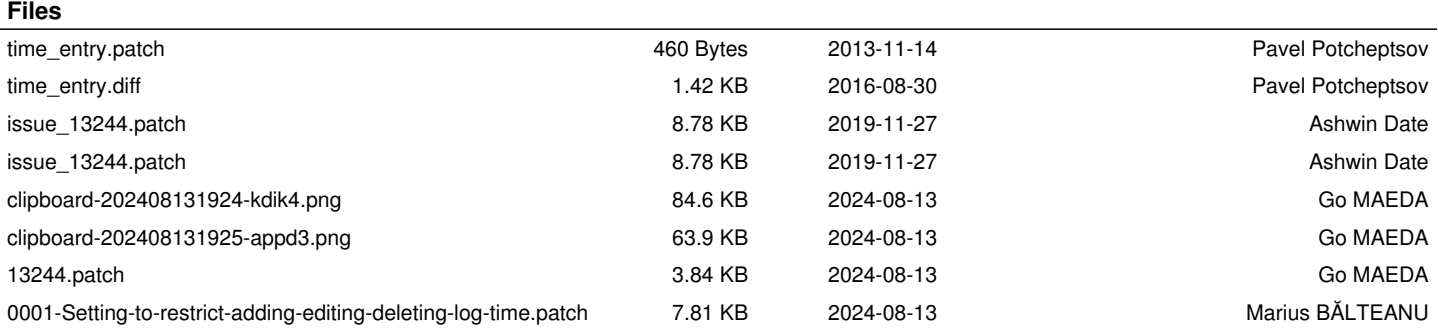